## **Corso di Laboratorio di Calcolo - Prova pratica finale**

GMONDMONOMN

## **Prova Pratica 2019.1** *Induzione elettromagnetica*

Lo scopo della prova d'esame è scrivere un programma che calcola l'evoluzione temporale della corrente che scorre in una spira circolare che si muove in una zona in cui è presente un campo magnetico.

||v]|b][n][m][, ][, ][ Consideriamo una spira di forma circolare di resistenza *R* = 220 Ω e raggio  $r = 2$  cm che si muove lungo l'asse *y* di un sistema di assi cartesiani a velocità costante *v*, per cui l'equazione del moto del centro della spira è  $y_c(t) = y_c(0) + vt$ *yc*(0) =  $-\frac{5}{2}r$  è la coordinata del centro della spira per *t* = 0. Se il campo magnetico di modulo  $B = 1$  mT è presente solo nella regione delle ordinate positive, il flusso di questo campo attraverso la spira si pu`o valutare come il prodotto di *B* per l'area della porzione di cerchio contenuta in questa regione. A titolo di esempio nella figura è mostrata la spira quando  $y_c = -1$  cm e l'area *S* in questione è tratteggiata.

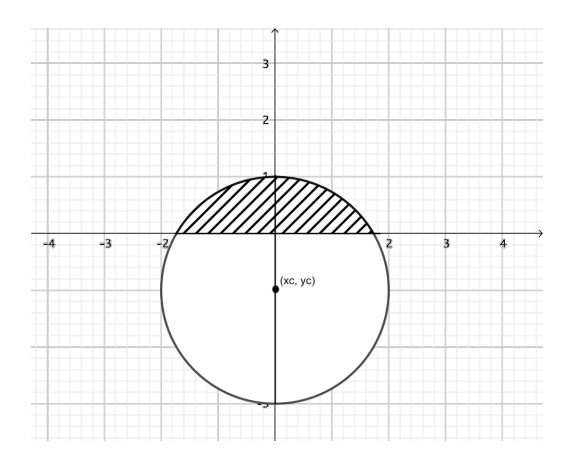

In questo caso, la corrente che scorre nella spira è data da

$$
I=-\frac{1}{R}\frac{d\Phi}{dt}\,,
$$

dove *R* `e una caratteristica del conduttore detta *resistenza* e Φ = *BS* `e una grandezza chiamata *flusso* del campo magnetico *B* attraverso la superficie *S*, che è l'area della porzione di spira immersa nel campo.

Scrivi un programma per calcolare la corrente che scorre nella spira per diversi valori della velocità con la quale si muove, secondo la traccia che segue.

- 1. Il programma inizia chiedendo all'utente di inserire la velocità  $v$  della spira, con  $0 \leq v \leq 35$  cm/s . Qualora la velocità immessa dall'utente non sia compresa nell'intervallo specificato, il programma dovr`a avvisare l'utente dell'errore invitandolo a inserire una velocità corretta. La richiesta è ripetuta fino a quando l'utente non soddisfa i requisiti.
- 2. Il programma calcola la posizione del centro della spira per una sequenza di tempi equispaziati di  $dt = 0.1$  s, partendo da  $t = 0$  e fino a quando il centro della spira raggiunge la coordinata  $y_c(t) = +\frac{5}{2}r$ .
- 3. Per ciascuno dei tempi di cui sopra, il programma calcola quindi la corrente che scorre nella spira usando l'equazione (1).
- 4. Per il calcolo dell'area *S* da impiegare per valutare il flusso Φ, nel programma è definita una funzione di nome area che restituisce l'area della porzione di spira presente nella regione con *y >* 0 (quella tratteggiata nella figura).
- 5. La funzione area calcola la superficie *S* con un metodo Monte Carlo noto come *hit & miss*: si generano *N* punti uniformemente distribuiti in un quadrato di lato 2*r* che circoscrive la spira. Si conta quindi il numero *n* di punti presenti nella regione di cui si vuole conoscere l'area. Quest'ultima si ottiene moltiplicando l'area del quadrato per la frazione *n/N* dei punti interni all'area d'interesse. La funzione deve restituire tale area, espressa in  $m^2$ , per una generica spira di raggio *r*, espressa in cm, il cui centro si trova alla coordinata *y<sup>c</sup>* sull'asse verticale, usando un numero *N* di punti generico.
- 6. I valori della coordinata *y<sup>c</sup>* del centro della spira e della corrente che vi scorre sono quindi memorizzati in due array di taglia opportuna. Si osservi che, per esprimere correttamente la corrente (in Ampère, A), l'area  $S$  va espressa in m<sup>2</sup> e il campo *B* in T.
- 7. I due array, insieme a una stringa che rappresenta il nome di un *file*, sono quindi passati a una funzione di nome dump che scrive sul *file* indicato un numero di righe pari al numero di iterazioni eseguite ai punti precedenti, ciascuna delle quali contiene l'indice dell'array, la coordinata del centro raggiunta e la corrente che scorre nella spira.

Accedete al computer con username lcexamXX e password uguale allo username, dove XX `e il numero della postazione alla quale siete seduti. Scrivete il programma in un unico file di nome spira.c nella home directory includendovi un commento con nome, cognome e numero di matricola. E consentito l'uso di libri e appunti, ma non di mezzi idonei al ` collegamento a Internet.